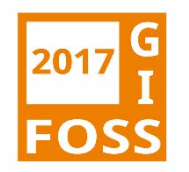

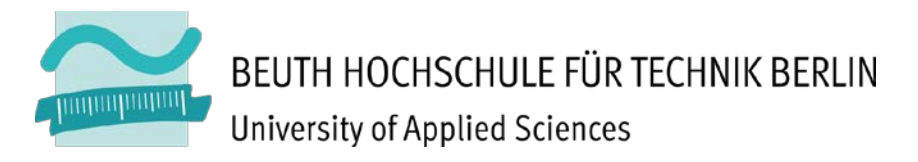

**Vorstellung der Thesis:** 

# **GraphHopper-Routing mit Maut-Erweiterung**

Herr Robert Klemm M.Sc. Geodatenerfassung und –visualisierung Robert.Klemm1988@googlemail.com

Passau, 23.03.2017

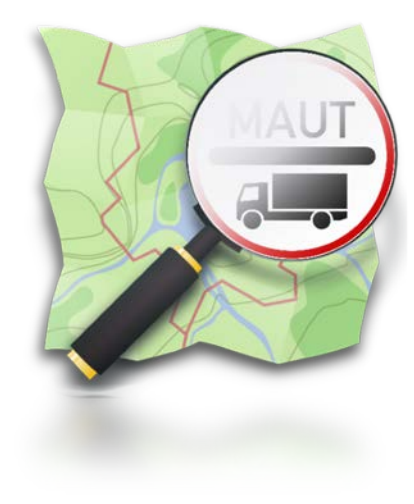

# **Gliederung**

- 1. Einleitung
- 2. Problemstellung
- 3. Umsetzung
- 4. Ergebnis
- 5. Zusammenfassung

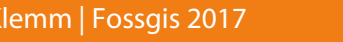

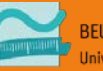

#### **Motivation**

- Fortführung der Methoden und Ideen aus der Bachelor-Arbeit<sup>1</sup>
- Neue Debatte der Einführung der Infrastrukturabgabe<sup>2</sup>
- Entwicklung des Tools zur automatischen Berechnung der Mauttarife und -routen mit Hilfe von OSM- und Behörden-Daten
- Entwicklung einer Android-Applikation (offline) zur Routenberechnung der LKW-Maut in Deutschland

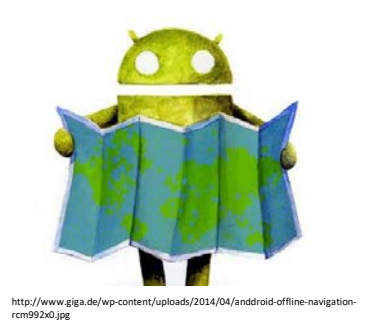

<sup>1</sup> Fossgis 2015 = Bachelor-Präsentation in Münster ([https://youtu.be/Gcr3sRPFTfQ\)](https://youtu.be/Gcr3sRPFTfQ)  $2$  Infrastrukturabgabe = Maut von Nutzfahrzeugen ab 7,5 Tonnen

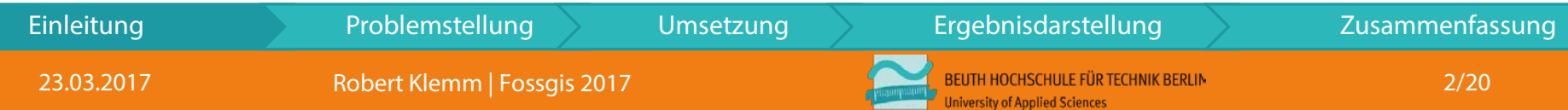

### Rückblick

• seit 2005 Mauterfassung durch die Firma Toll Collect GmbH

auf Autobahnen für KFZ ab 12 Tonnen

- seit 2012 Mauterfassung auf ausgewählten Bundesstraßen<sup>3</sup>
- seit 2015 Mauterfassung ab 7,5 Tonnen<sup>4</sup>
- gepl. Juli 2018 Mauterfassung ab 7,5 Tonnen auf allen

Bundesstraßen

23.03.20

• *Zukunftsidee* Mauterfassung ab 3,5 Tonnen und Busse

 $3$  ausgewählten Bundesstraßen = Bundessstraßen, die den Mautkriterien entsprechen

 $47.5$  Tonnen = ein zulässiges Gesamtgewicht, das mindestens 7,5t beträgt (bsp. Busse sind ausgenommen)

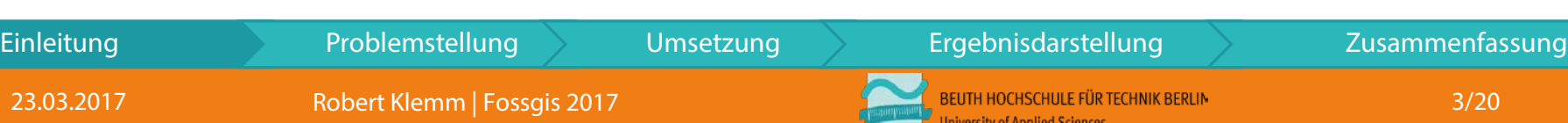

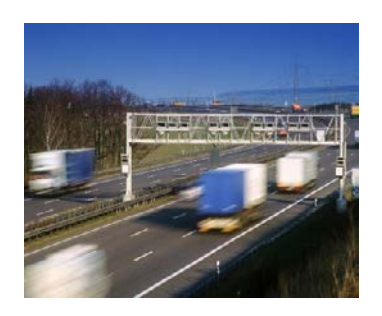

**Satellitentechnologie Deutschland (Toll Collect 2017)** 

### Rückblick

- Kartierungsvorschrift als "Tagging-Schema"
	- beschreibt die OSM-Attribute für Node- oder Way-Instanzen
	- dient als Richtlinie in OSM
	- Geodaten lassen sich nach dem Schema auswerten oder analysieren

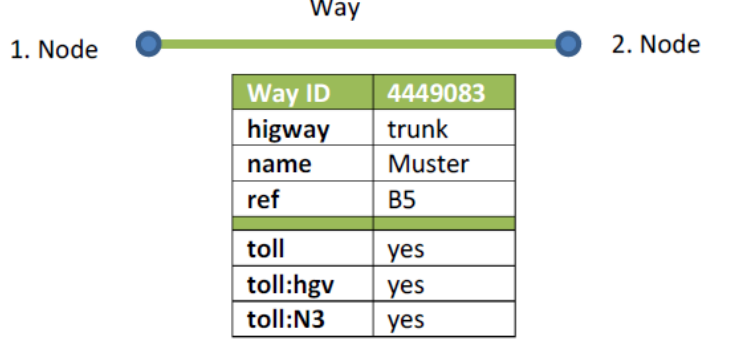

abstrakte Darstellung mit den Instanzen vom Node und Way und des Maut-Tagging-Schemas

toll:hgv = heavy goods vehicle

toll:N3 = Fahrzeugklasse nach der Wirtschaftskommission für Europa der Vereinten Nationen (UNECE)

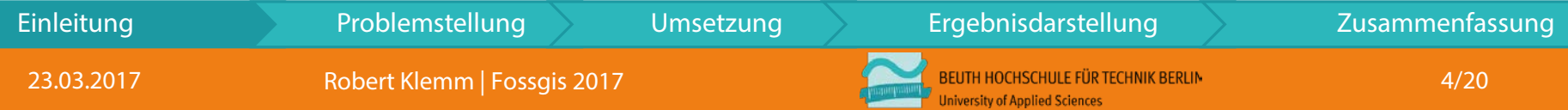

# Die drei Grundprobleme

- I. keine freie Routing-API, die schnell anpassbar und individuell nach LKW-Profilen einstellbar ist
	- Auswählen nach LKW-Profilen<sup>5</sup>
- II. Nutzen von OSM-Daten
	- Besseres Aufbereiten der Verkehrsdaten
	- Maut-Strecken nach Konsistenz prüfen
- III. keine LKW-Maut-Routing-API auf der Grundlage von OSM-Daten
	- Anzeigen der Mautpflicht in den Straßendaten
	- Berechnung der Maut anhand der Mautparameter
	- Routen nach der kostengünstigsten Maut-Strecke
	- Auf mobilen Geräten -> offline -Modus

<sup>5</sup> Gewichtung der Route nach Maut-Kosten in den vordefinierten Profilen von GraphHopper-Routing Engine

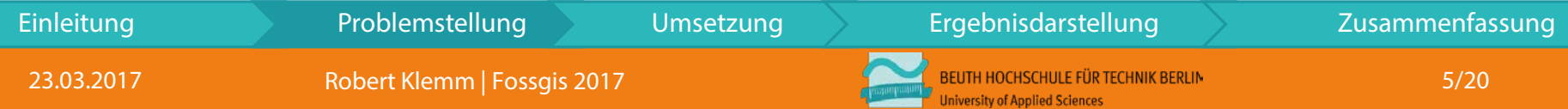

#### **Zielsetzung**

- Erstellung eines mautbezogenen Berechnungsalgorithmus der jederzeit einstellbar ist (Mautparameter und Routingprofile)
- (offline) ausführbar auf mobilen Endgeräten
- Berechnung der kostengünstigsten und schnellsten Route
- Aktualisierungsmöglichkeiten über die Applikation

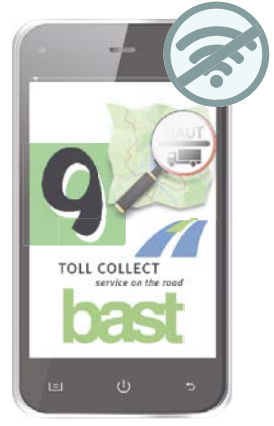

**abstrakte Darstellung der verwendeten Quellen**

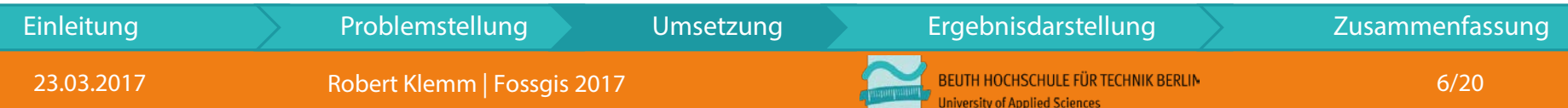

# Angewandte Technologien

- Kartendarstellung
	- Mapsforge<sup>6</sup>
- Routing-Framework
	- GraphHopper-SDK<sup>6</sup>
	- GraphHopper-Repository
- Programmiersprache
	- Java
- Datengrundlage
	- Aufbereitete OSM-Daten
	- Mauttarif-Daten

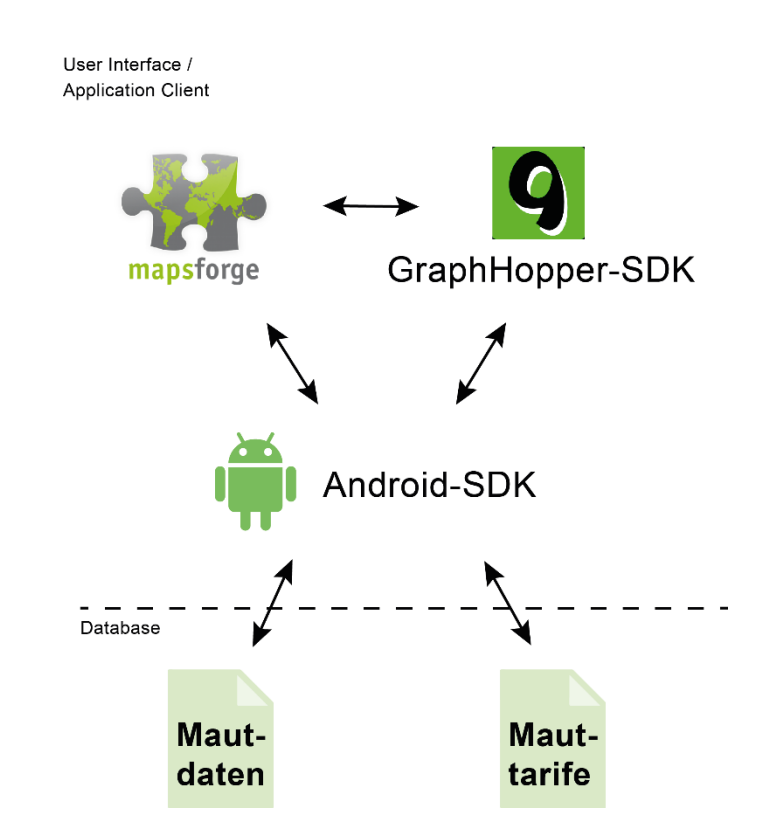

<sup>6</sup> In Anlehnung der GraphHopper Demo App im GraphHopper-Repository

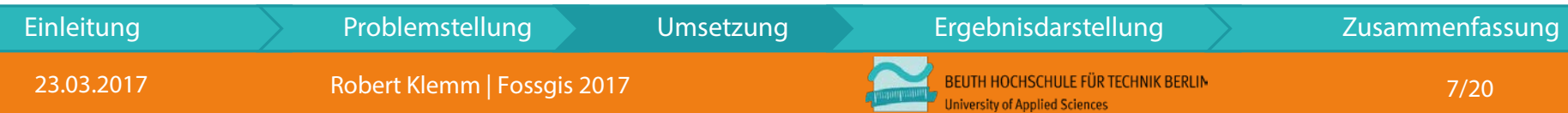

# **Workflow**

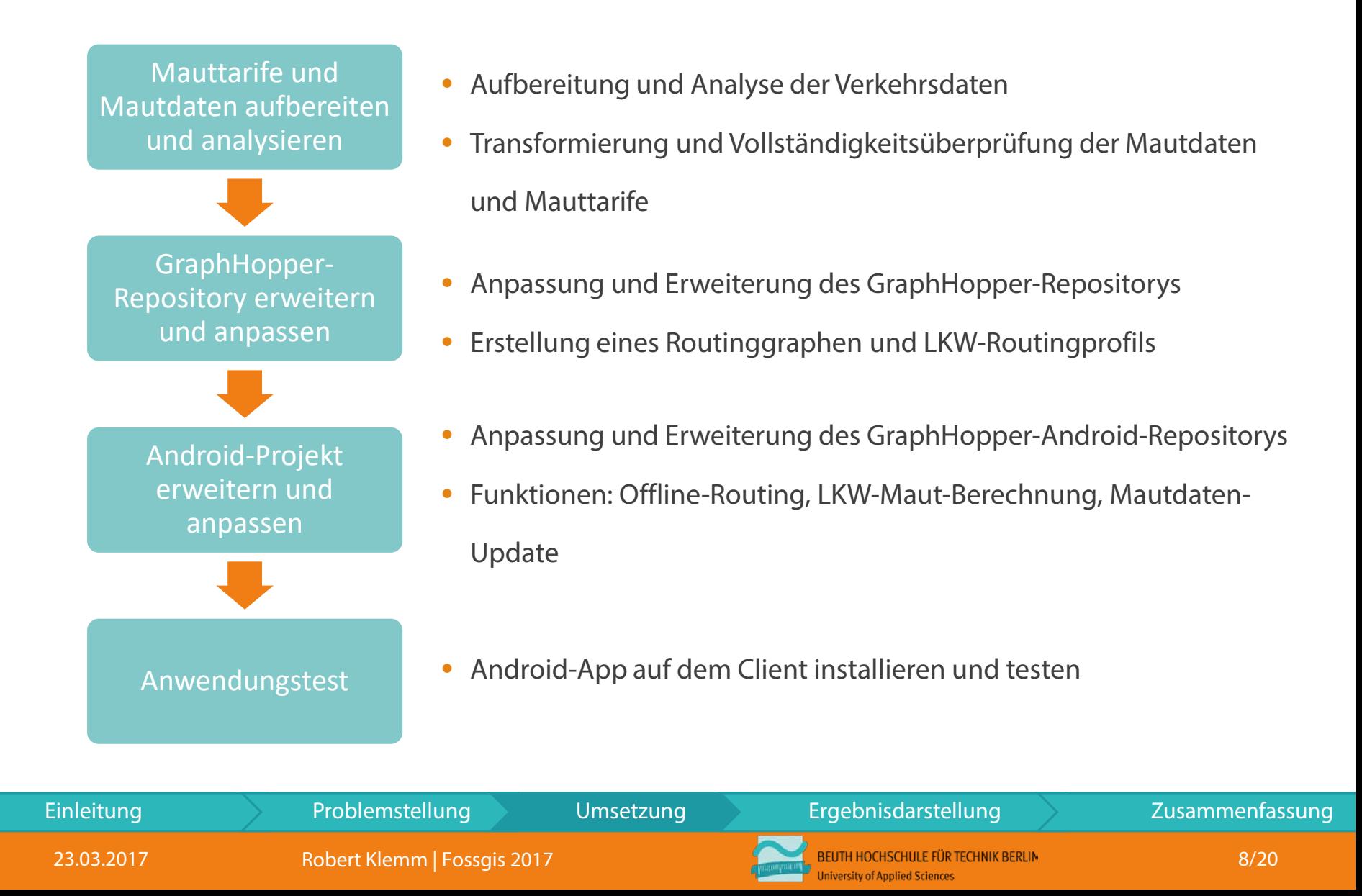

# Mauttarife / -daten aufbereiten und analysieren

- Manuelle Überprüfung der Mauttarife
- Automatische Erstellung einer CSV-Datei aus den Mauttarifinformationen
- Automatische Aufbereitung, Überprüfung und Erstellung von OSM-Mautabschnitten
- Erstellung eines Parsers als Jar-File

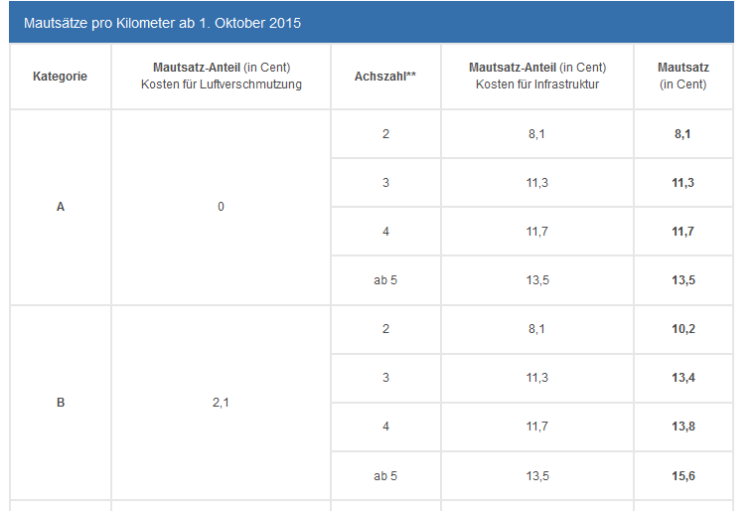

#### **Tarifübersicht auf der Webseite von Toll Collect GmbH**

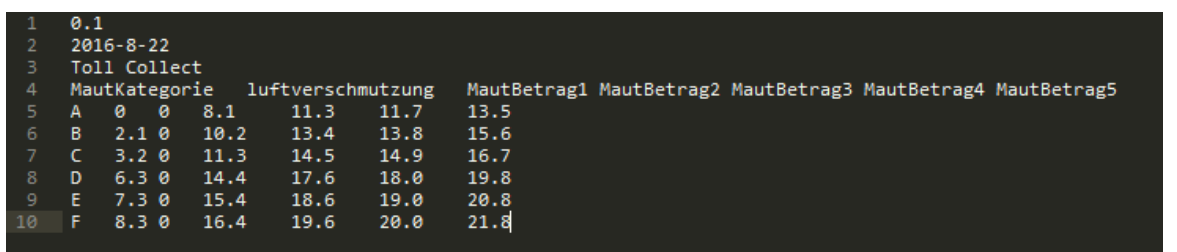

#### **Transformierung der Tarife in einer CSV-Datei**

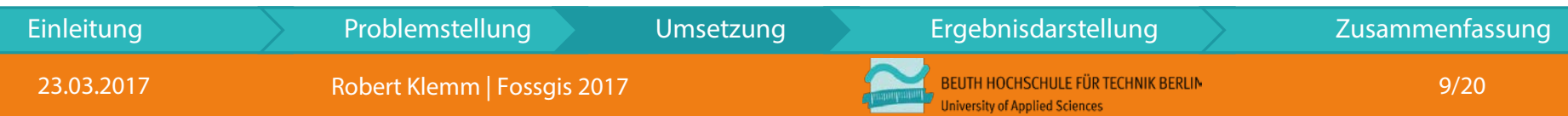

### GraphHopper-Repository erweitern und anpassen

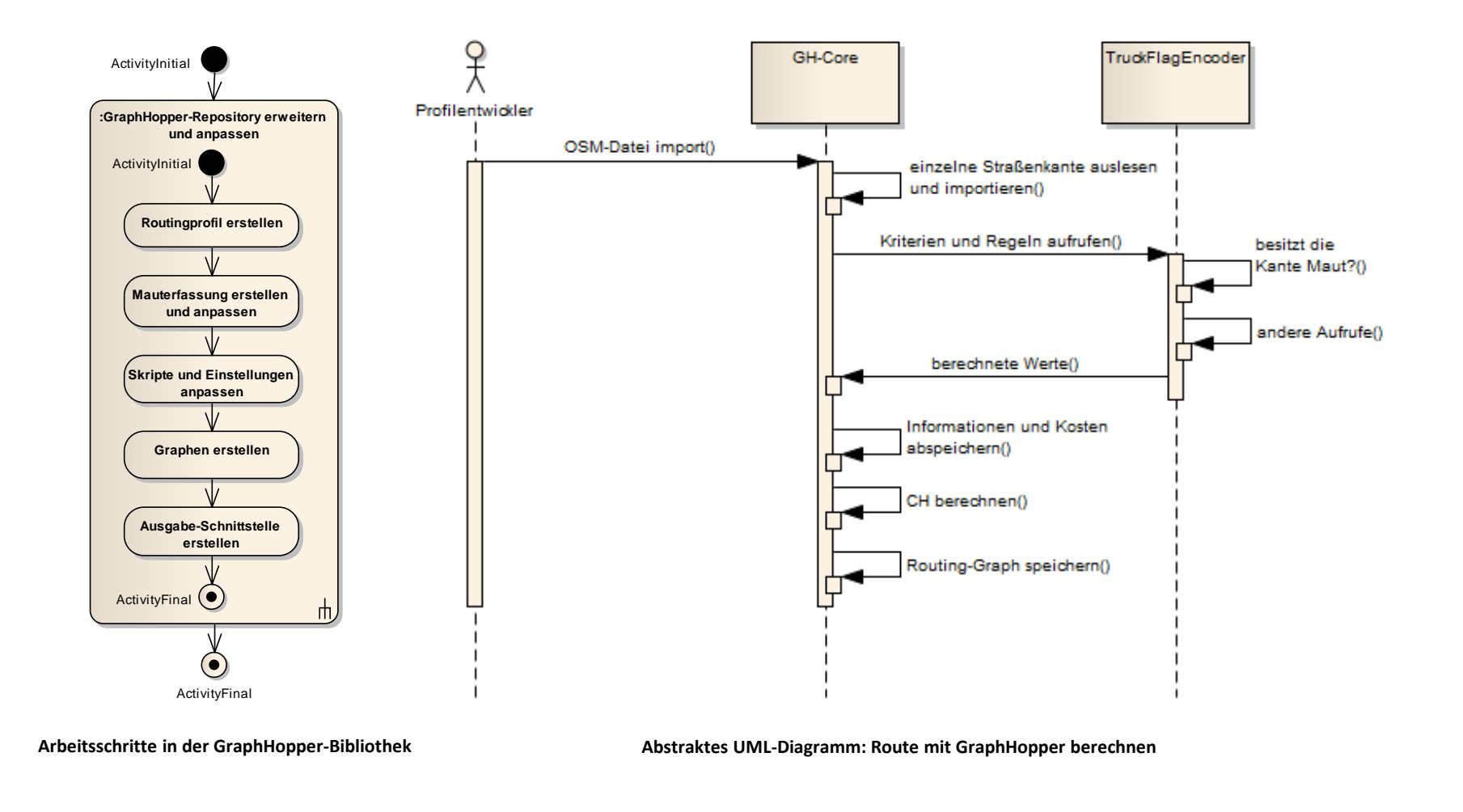

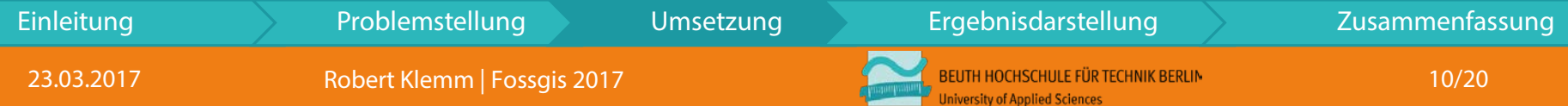

# Android-Projekt erweitern und anpassen

- Einbindung externer JAR-Bibliotheken<sup>7</sup>
- Transformierung und Auslesen der Maut-JSON-Datei
- Erstellung und Anpassen der Anwendungsfälle
	- Verkehrsdaten auswählen
	- Mautdaten oder -tarife aktualisieren
	- Mauttarifparameter eingeben
	- Mautroute , -tarif berechnen und anzeigen
- Erstellung eines Android-Package-Files

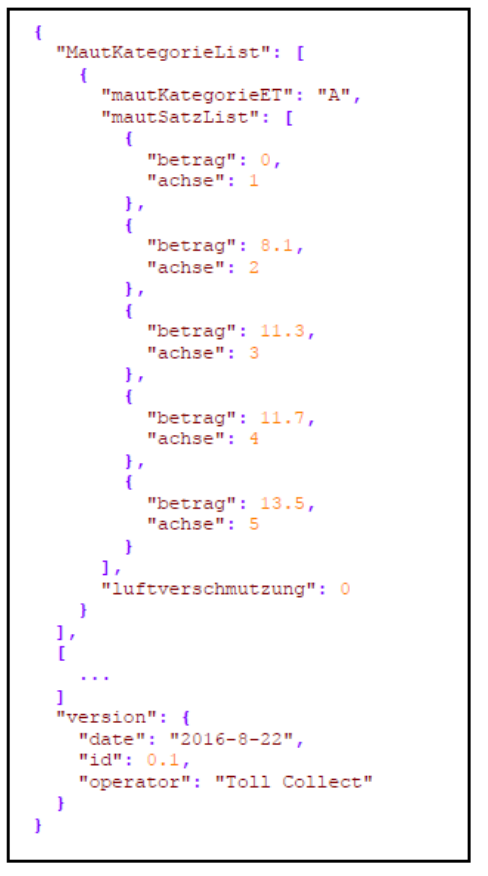

<sup>7</sup> die angepasste GraphHopper-JAR- und eigenentwickelte JAR-Bibliothek

**JSON-Struktur der Mauttarife**

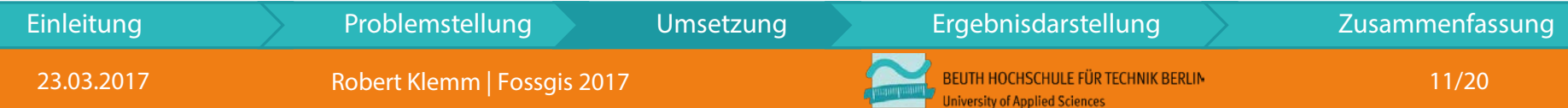

# Android-Projekt erweitern und anpassen

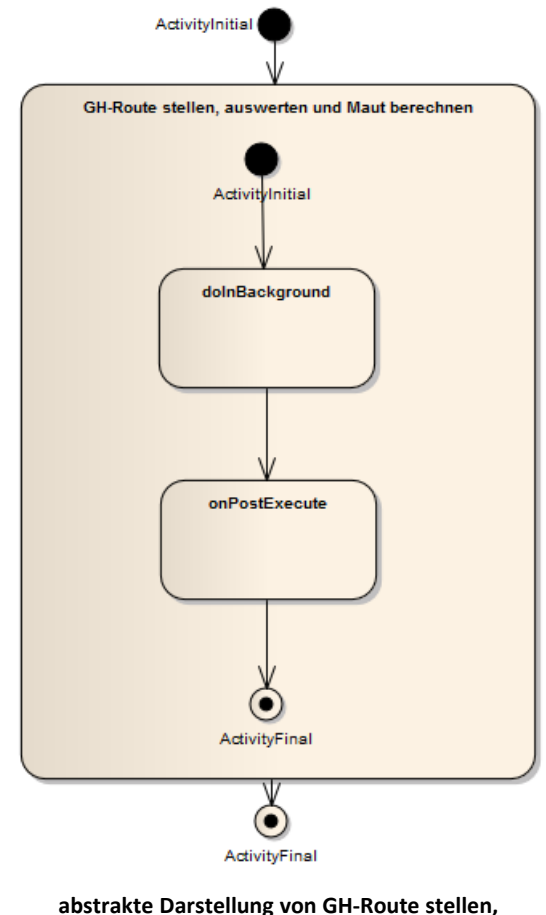

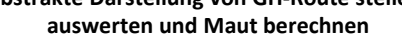

- Anpassung der Routenanfrage GraphHopper (doInBackground)
- Route auswerten und Mautberechnen (onPostExcute)
- Ergebnisse anzeigen

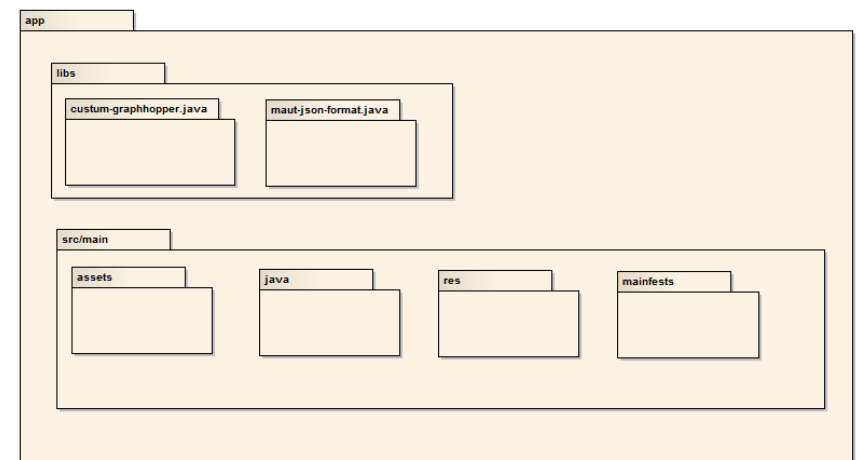

#### **Benötigte Pakete der Android-Applikation**

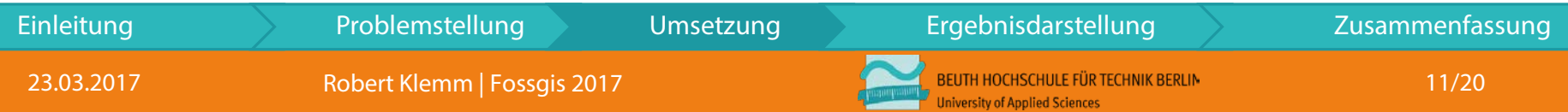

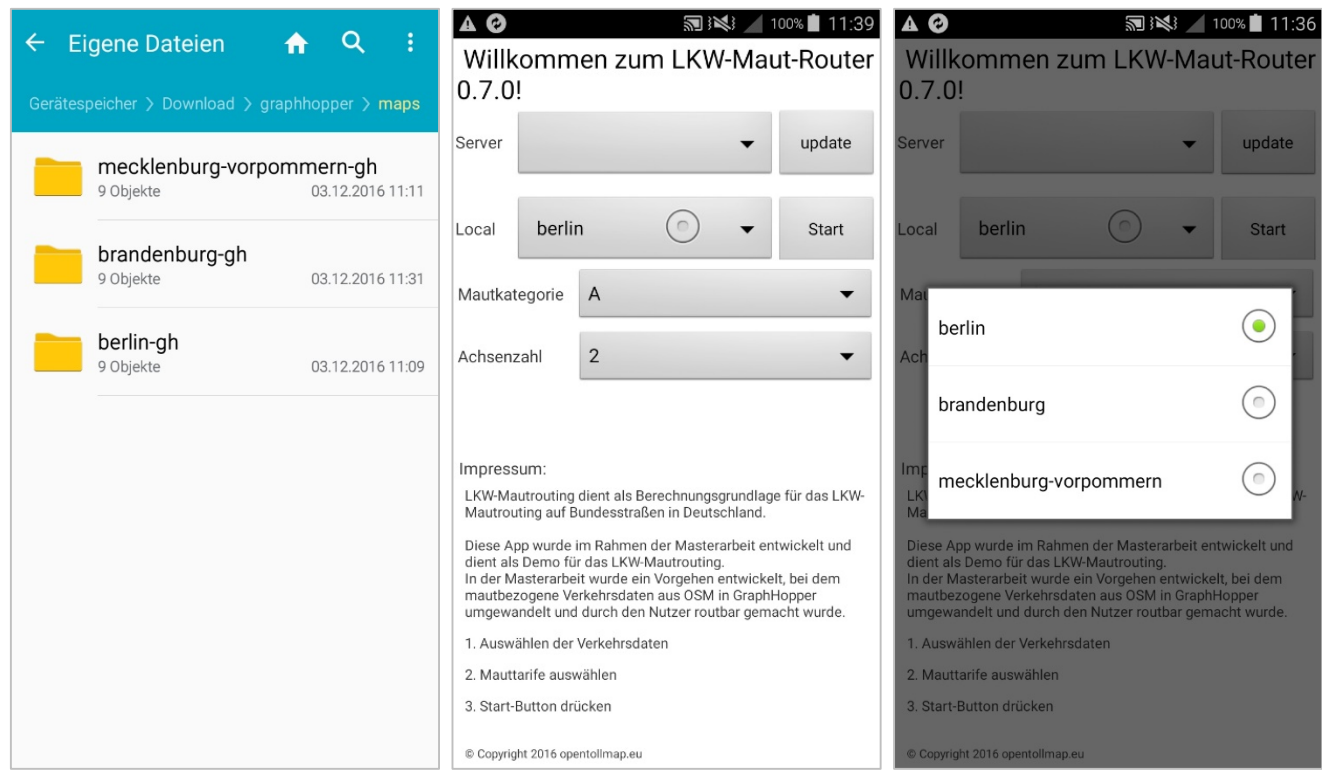

**Lokale Daten auswählen**

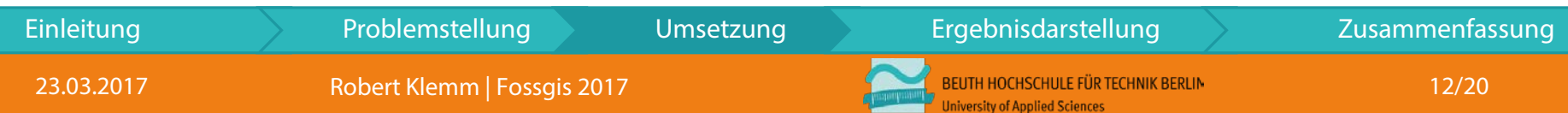

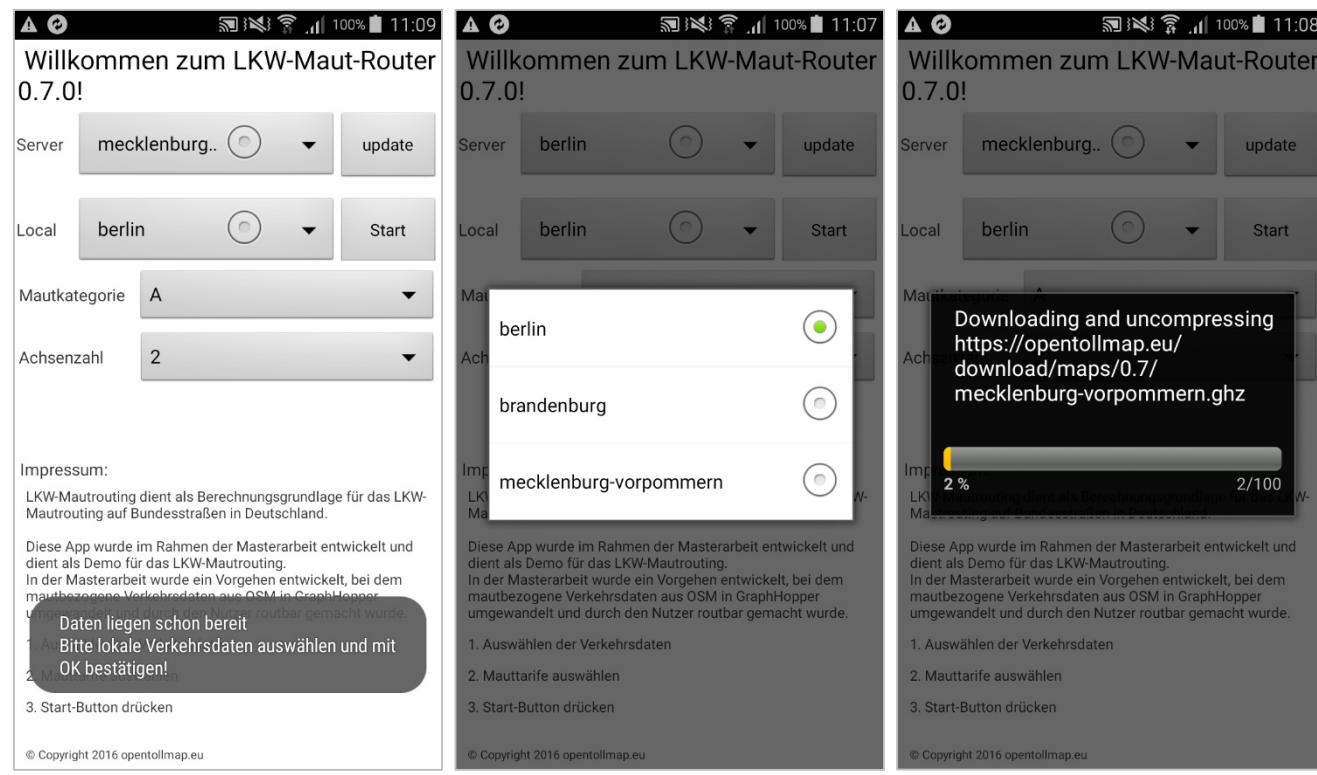

**Server-Daten aktualisieren**

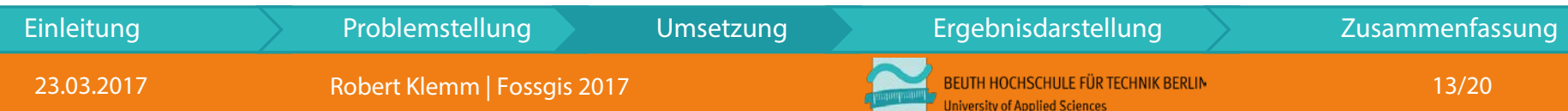

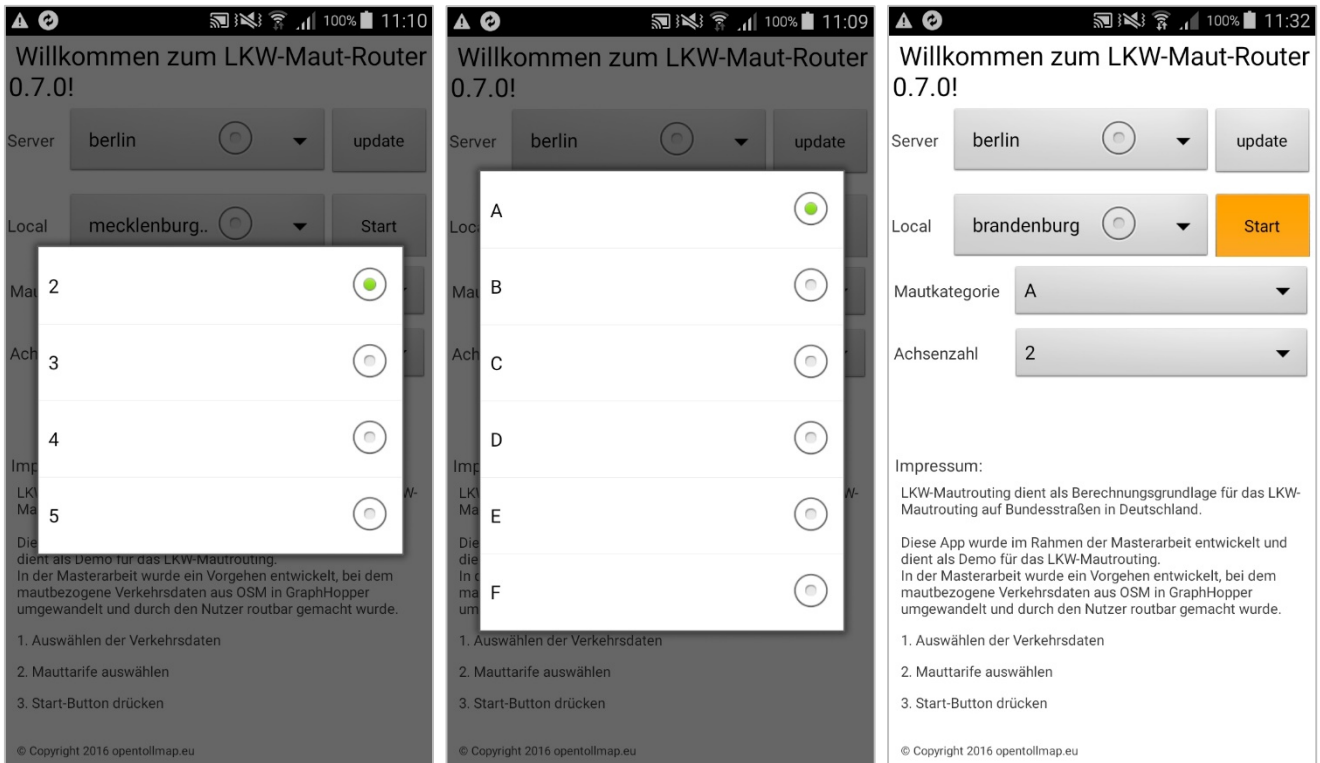

**Eingabe bestätigen und Routing starten**

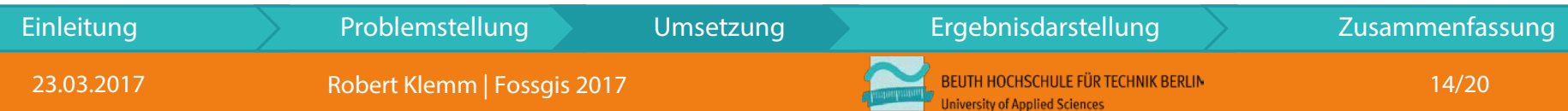

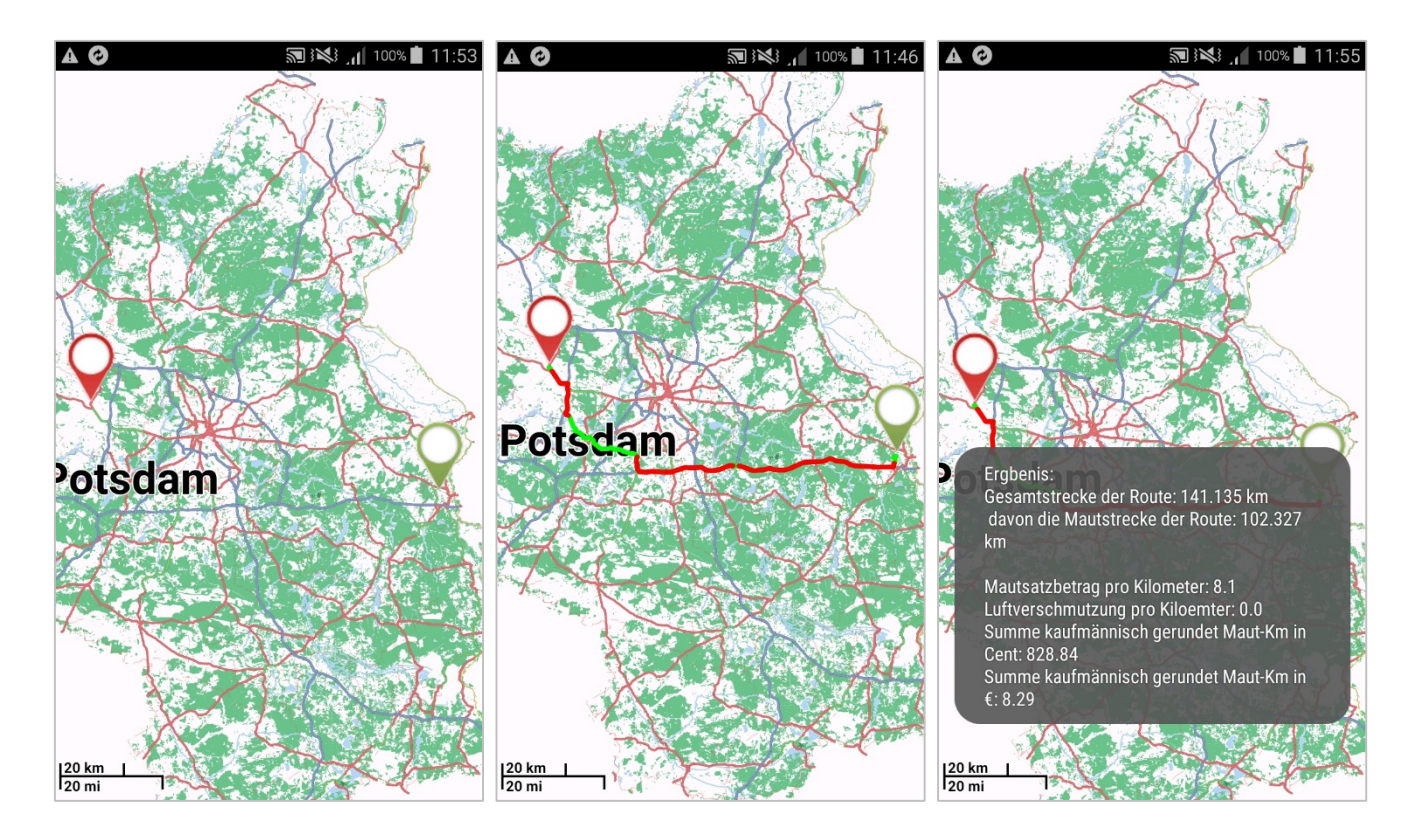

**Routen-, Mautberechnung und Infoanzeige**

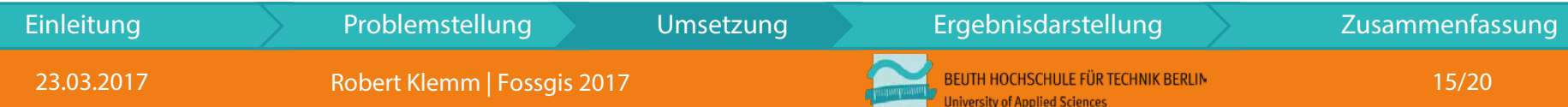

### Ergebnisbeschreibung

- Durchführung des Anwendungstests auf dem mobilen Client
- Erzeugen und Vergleichen von drei Beispielrouten in Berlin-Brandenburg
- Überprüfung der berechneten Tariflängen und der Kartierregeln in OSM

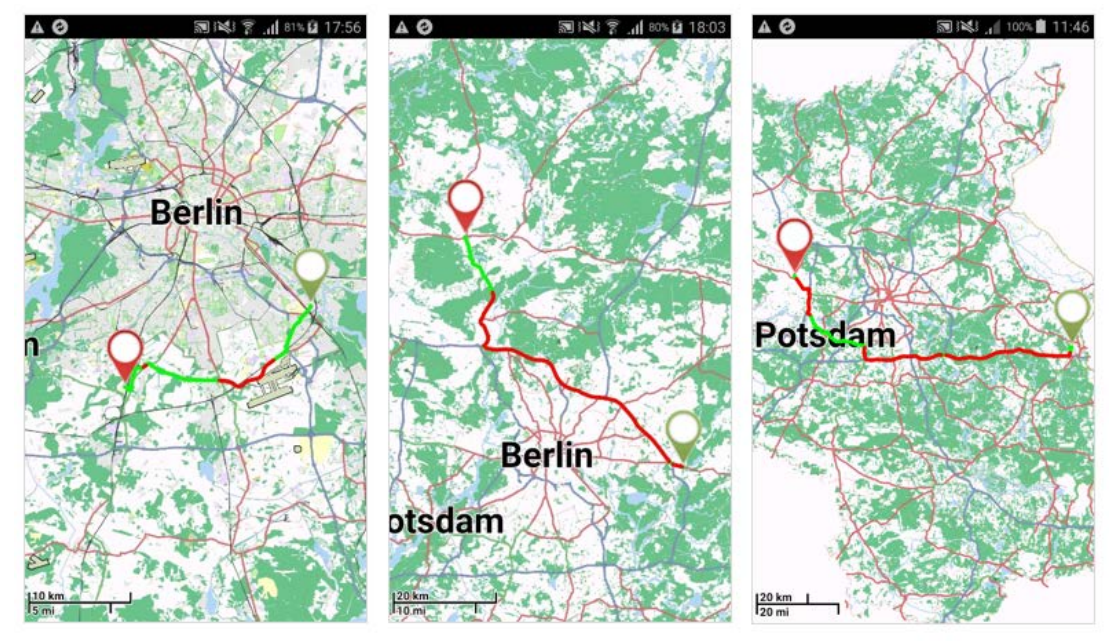

**Drei Vergleichsrouten in Berlin und Brandenburg**

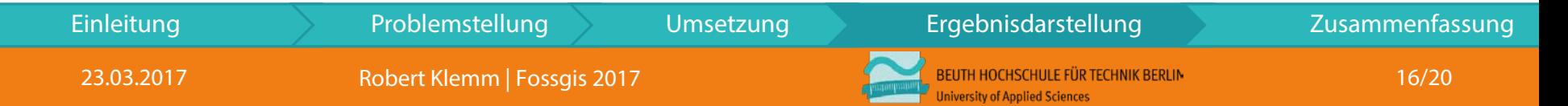

# Ergebnisbeschreibung

- Abweichungen der ermittelten Tariflängen
	- falsche Verwendung des Zielkoordinatensystems
	- unterschiedliche Verzerrungen durch die

Verwendung von Koordinatensystemen **Übersicht der Abweichungen der Routen mit** 

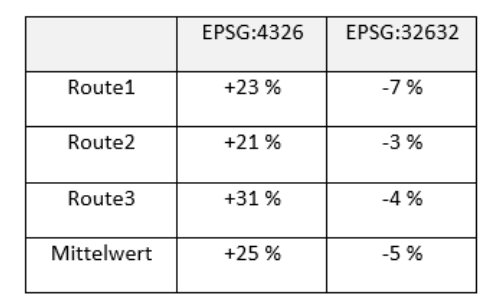

**dem Mittelwert** 

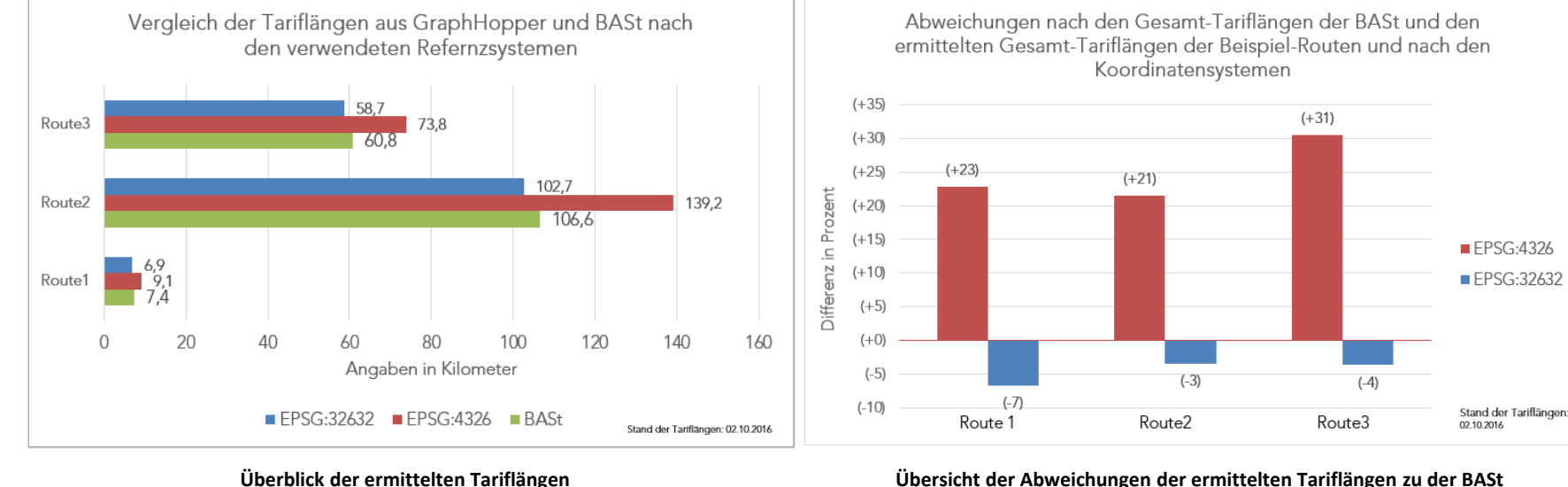

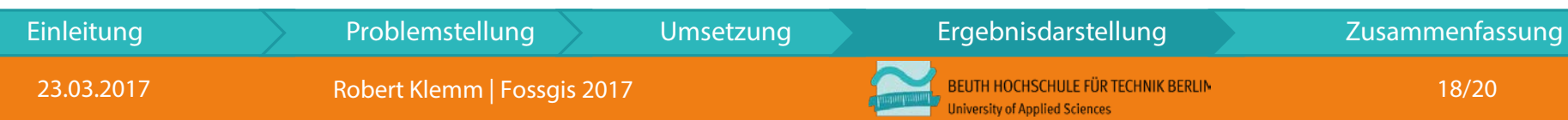

# Vorteile des Verfahrens & Änderungsvorschläge

- Überprüfung und Planung der Maut-Routen durch den Nutzer
- hoher Qualitätsanspruch für die OSM-Nutzer
- kostenfrei nutzbar und erweiterbar mit anderen Daten
- auf andere Mautsysteme übertragbar
- Veröffentlichung der Mauttarife als CSV-Datei
- Anpassung und Erweiterung der Routingprofile
- Weiterführung der Idee der kostengünstigen Mautroutenberechnung
- Weiterentwicklung und Optimierung der offlinefähigen App

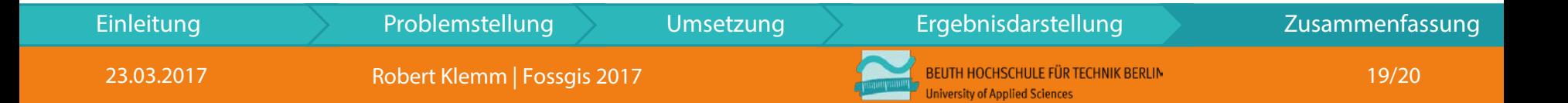

# Vielen Dank für Ihre Aufmerksamkeit!

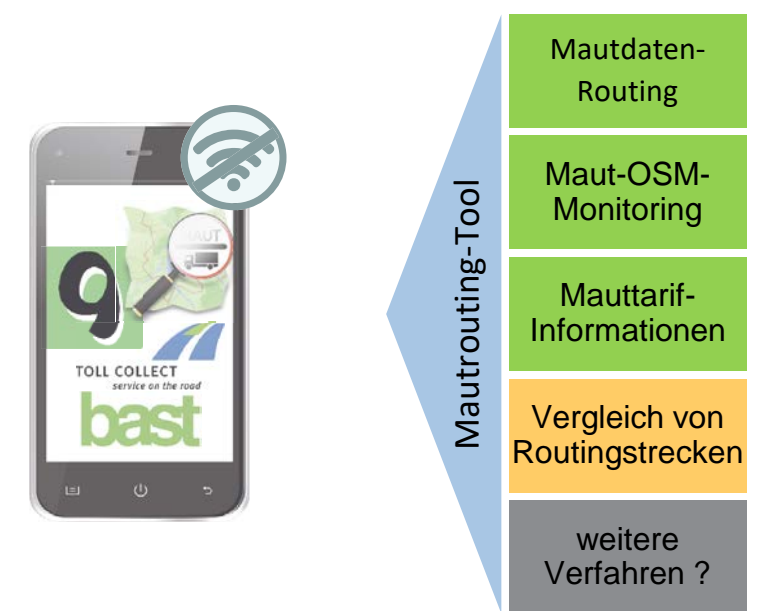

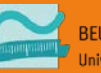